# Ants Sound Recorder Crack Keygen Full Version Free Download For Windows (April-2022)

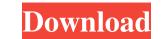

# Ants Sound Recorder Crack + [32|64bit]

Capture, record, edit and mix your own audio files! With a simple and intuitive interface, Ants Sound Recorder is the fastest, easiest way to record and edit audio. Great for hobbyist, school projects, and everyday use. It's like having a real-time audio recorder, a wave editor and mixer all rolled into one! Record the same audio file at once - Record the same audio file while simultaneously playing back another! You can also record to a single, continuous file from several different audio sources, so you can edit together multiple tracks! Record audio from any input device on your PC - Record audio from your microphone, Line-In, Audio CD, audio adapter, TV, and more. You can also record from devices like the Internet, and record audio files only) - Easily record music and voices with time-stretching. Superior effects - A high-quality digital sound engine for advanced audio recording and recording experience. Advanced wave editor - Edit the sound waves of your audio files, such as pitch shifting, filtering and equalizing. Full wave editor - Advanced wave editor - Advanced more. Record to PCM, ADPCM, IMA ADPCM, IMA ADPCM, MP3, AAC, OGG, and more. Superior quality and faster encoding, even for very large audio files. Record to PCM, ADPCM, IMA ADPCM, IMA ADPCM, IMA ADPCM, IMA ADPCM, IMA and faster encoding, even for very large audio files. Record more files and recording if it is interrupted. Show real-time waveform - Find exact positions in your audio file where you are recording if it is interrupted. Show real-time waveform - Find exact positions in your audio file where you are recording if it recorded by time. Tone control - Manually

# Ants Sound Recorder Crack + License Key Full Latest

How to play emulators and games on your PC: Should I pay for best audio recording apps? Comparison of best audio apps for iPhone, Android, Mac and more How to find cheap summer houses: Where to buy second-hand homes for sale near me: How to get a cheap computer for a student: Cheapest computer games for the iPhone: Amazon - Best laptops for students: Musicas Best Music Apps - Android Apps: Movie of the Day - Podcasts: Computing resources should be used in a way that does not infringe on the work of others. Consider a scenario where one student uses 5% of the available computing resources to create his or her project when another student could be spending that same amount of time on a project that benefits from these resources. If the work of the first student can be taken by the second, the first should make arrangements to share the time or resources to determine the true value of projects. It is better to be safe and use as few computing resources as possible. If you are selected for a project you worked on. Your request has been successfully submitted. It is on its way to the administrator for approval. Your name Your message Characters remaining: 500 Your question was successfully submitted to the administrator. Advertisements Next This website uses cookies to improve your experience. We'll assume you're ok with thelp us analyze and understand how you use this website. These cookies will be stored in your browser as they are essential for the working of basic functionalities of the website. We also use third-party cookies that help us analyze and understand how you use this website. These cookies will be stored in your browser only with your consent. You also have the option to opt-out of these cookies. 77a5ca646e

1/3

# Ants Sound Recorder PC/Windows

# What's New in the?

Ants Sound Recorder is a lightweight yet efficient piece of software that aims to be the only tool you ever need for capturing audio content. To explain, the best thing about this small app is the fact that it can help you capture audio from your computer's microphone or from any source that uses your computer's microphone or from any source that uses your computer's microphone as well. Recorder as easy as possible, even for novices. Consequently, once you start the application from the external microphone as easy as possible, even for novices. Consequently, once you start the asound is actually being processed by your audio card and clic

# System Requirements For Ants Sound Recorder:

CPU: Intel Pentium 2 GHz or higher Memory: 128 MB RAM Hard Drive: 600 MB available space Game: Windows 98/Me/2000/XP Sound Card: Windows 98/Me/2000/XP Sound Card: Windows 98/Me/2000/XP Controller: Standard QWERTY keyboard You may also enjoy these games: Fatal Fury 2: Outlaw Edition Final Fight 2 Street Fighter 2 Turbo Super SFIID

https://okinawahousingportal.com/microsoft-enterprise-desktop-virtualization-crack-free-win-mac/ https://encuentracommunitymanager.com/wp-content/uploads/2022/06/henmal.pdf https://www.infoslovakia.sk/wp-content/uploads/2022/06/marisal.pdf https://www.ponuda24.com/doccommander-crack-with-key-free-download-2022-new/ https://www.shankari.net/2022/06/06/fiction-book-reader-crack-free-download-for-pc-final-2022/ https://germanconcept.com/wp-content/uploads/2022/06/fynraly.pdf https://thirdperspectivecapital.com/wp-content/uploads/2022/06/CloneDVD.pdf https://indiatownship.com/wp-content/uploads/2022/06/arechit.pdf http://freestyleamerica.com/?p=16015 http://tlcme.org/2022/06/06/tiff-to-bmp-converter-software-activation-key-download-latest/